## Package 'agua'

June 2, 2022

<span id="page-0-0"></span>Title 'tidymodels' Integration with 'h2o'

Version 0.0.1

Description Create and evaluate models using 'tidymodels' and 'h2o' <<https://h2o.ai/>>. The package enables users to specify 'h2o' as an engine for several modeling methods.

License MIT + file LICENSE

URL <https://agua.tidymodels.org/>, <https://github.com/tidymodels/agua>

Depends parsnip

**Imports** dplyr, glue, h2o ( $> = 3.36.0.4$ ), hardhat, purrr, rlang, stats, tibble, utils

**Suggests** covr, knitr, test that  $(>= 3.0.0)$ 

Config/Needs/website tidyverse/tidytemplate

Config/testthat/edition 3

Config/testthat/parallel false

Encoding UTF-8

RoxygenNote 7.2.0.9000

NeedsCompilation no

Author Max Kuhn [aut] (<<https://orcid.org/0000-0003-2402-136X>>),

Qiushi Yan [aut, cre], Steven Pawley [aut], RStudio [cph]

Maintainer Qiushi Yan <qiushi.yann@gmail.com>

Repository CRAN

Date/Publication 2022-06-02 09:40:02 UTC

### R topics documented:

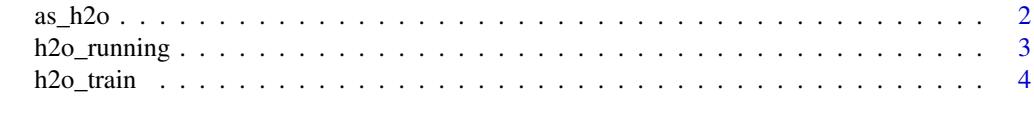

**Index** [6](#page-5-0) **6** 

<span id="page-1-0"></span>

#### Description

Data conversion tools

#### Usage

```
as_h2o(df, destination_frame_prefix = "object")
## S3 method for class 'H2OFrame'
as_tibble(
 x,
  ...,
 .rows = NULL,
 .name_repair = c("check_unique", "unique", "universal", "minimal"),
 rownames = pkgconfig::get_config("tibble::rownames", NULL)
\mathcal{L}
```
#### Arguments

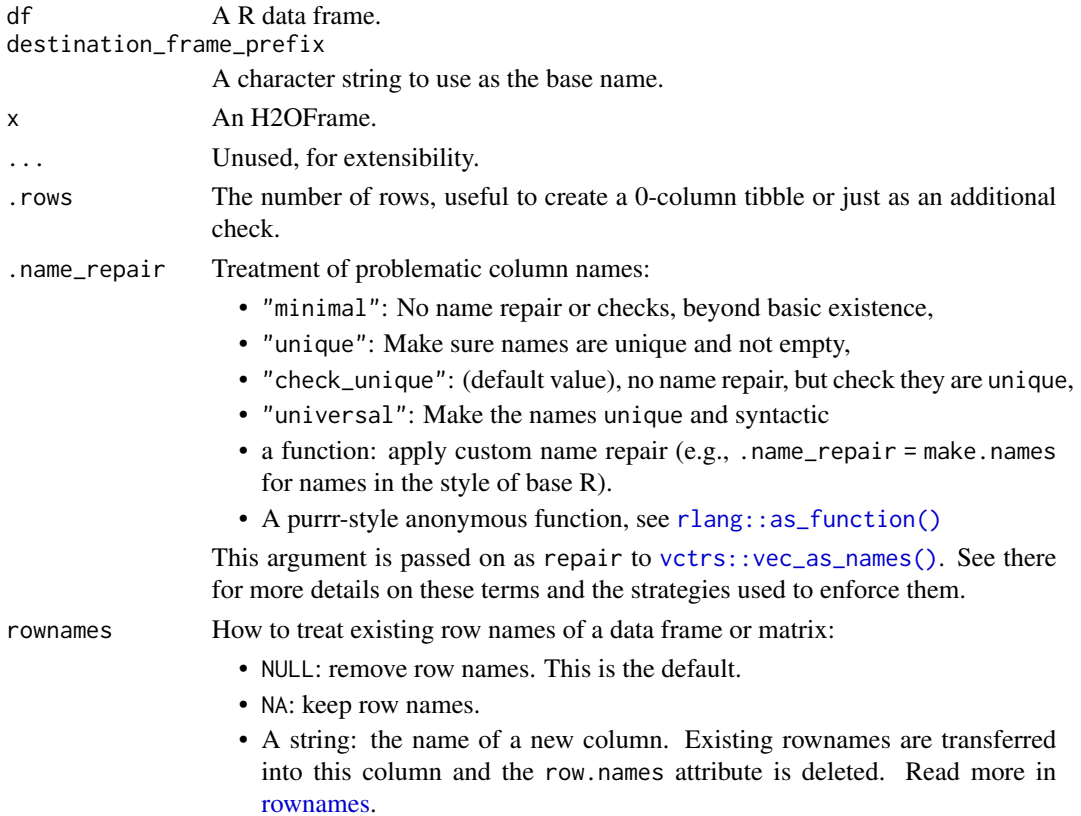

#### <span id="page-2-0"></span>h2o\_running 3

#### Value

A tibble or, for as\_h2o(), a list with data (an H2OFrame) and id (the id on the h2o server).

#### Examples

```
# start with h2o::h2o.init()
if (h2o_running()) {
cars2 <- as_h2o(mtcars)
cars2
class(cars2$data)
cars0 <- as_tibble(cars2$data)
cars0
}
```
h2o\_running *Check if h2o cluster is initialized*

#### Description

Check if h2o cluster is initialized

#### Usage

```
h2o_running(verbose = FALSE)
```
#### Arguments

verbose Print out the message if no cluster is available.

#### Value

A logical.

#### Examples

```
h2o_running()
h2o_running(verbose = TRUE)
```
<span id="page-3-0"></span>

#### Description

Basic model wrappers for h2o model functions that include data conversion, seed configuration, and so on.

#### Usage

```
h2o_{train}(x, y, model, ...)h2o_{train\_rf(x, y, ntrees = 50, mtries = -1, min\_rows = 1, ...)h2o_train_xgboost(
  x,
 y,
 ntrees = 50,
 max\_depth = 6,
 min\_rows = 1,
 learn_rate = 0.3,sample_rate = 1,
  col_sample_rate = 1,
 min\_split\_improvement = 0,stopping_rounds = 0,
  ...
)
h2o_{train\_glm}(x, y, lambda = NULL, alpha = NULL, ...)
```
#### Arguments

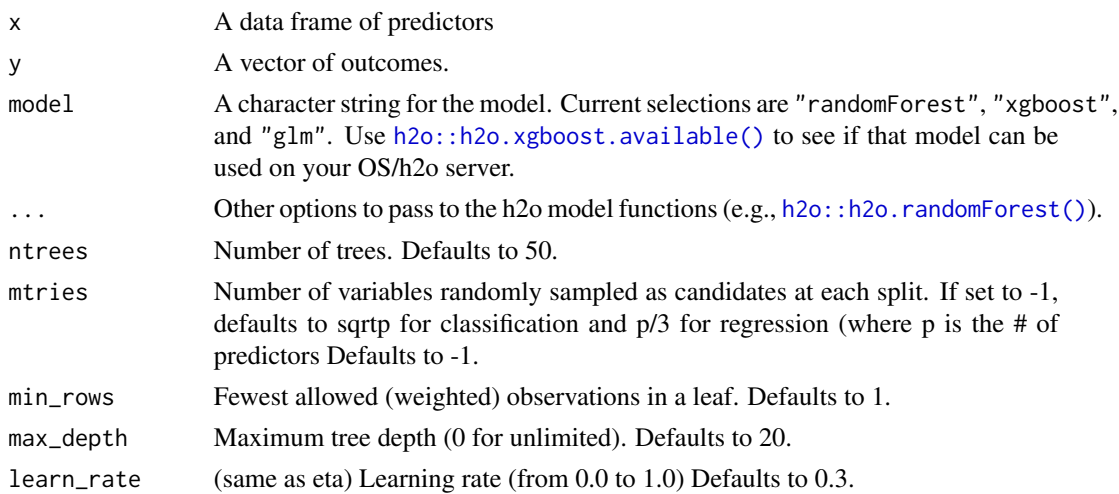

#### h2o\_train 5

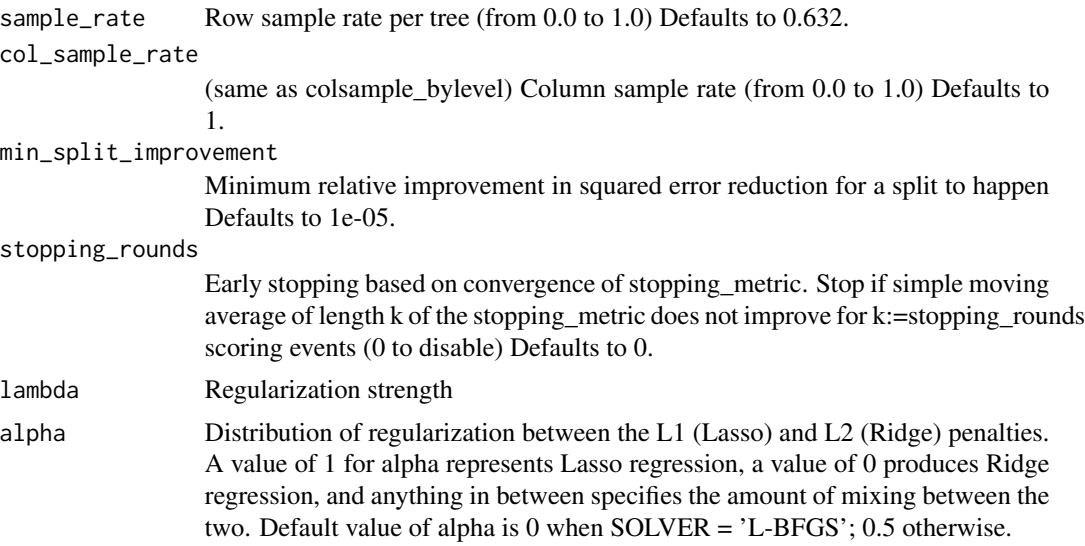

#### Value

An h2o model object.

# start with h2o::h2o.init()

#### Examples

```
if (h2o_running()) {
  # -------------------------------------------------------------------------
  # Using the model wrappers:
  h2o_train_glm(mtcars[, -1], mtcars$mpg)
  # -------------------------------------------------------------------------
  # using parsnip:
  spec <-
   rand_forest(mtry = 3, trees = 1000) %>%
   set_engine("h2o") %>%
   set_mode("regression")
  set.seed(1)
  mod <- fit(spec, mpg ~ ., data = mtcars)
  mod
  predict(mod, head(mtcars))
}
```
# <span id="page-5-0"></span>Index

as\_h2o, [2](#page-1-0) as\_tibble.H2OFrame *(*as\_h2o*)*, [2](#page-1-0)

h2o::h2o.randomForest(), *[4](#page-3-0)* h2o::h2o.xgboost.available(), *[4](#page-3-0)* h2o\_running, [3](#page-2-0) h2o\_train, [4](#page-3-0) h2o\_train\_glm *(*h2o\_train*)*, [4](#page-3-0) h2o\_train\_rf *(*h2o\_train*)*, [4](#page-3-0) h2o\_train\_xgboost *(*h2o\_train*)*, [4](#page-3-0)

rlang::as\_function(), *[2](#page-1-0)* rownames, *[2](#page-1-0)*

vctrs::vec\_as\_names(), *[2](#page-1-0)*